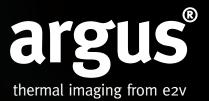

## Argus® SC: Product Orientation CD

## Introduction

Simply insert the CD into a PC or Laptop to begin the download of software. The software allows the user to transfer information between the Argus<sup>®</sup>SC and PC/ Laptop.

This CD is compatible with all computers using the following operating system

- Windows XP 32-bit
- Vista 32-bit
  - Windows 7 32 & 64-bit

This allows the user to look at Images and Videos that have been taken by the Argus<sup>®</sup>SC camera.

The software allows the user to:

- 1. Configure the Argus<sup>®</sup>SC camera
- 2. Download images from the camera
- 3. Obtain status information from the camera

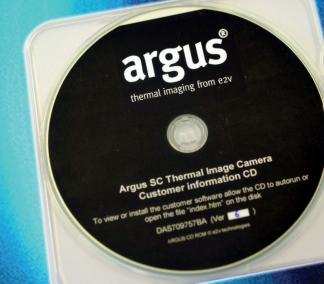

## Order Code

• P7250CD

Whilst e2v technologies has taken care to ensure the accuracy of the information contained herein it accepts no responsibility for the consequences of any use thereof and also reserves the right to change the specification of goods without notice. e2v technologies accepts no liability beyond the set out in its standard conditions of sale in respect of infringement of third party patents arising from the use of tubes or other devices in accordance with information contained herein.

e2v technologies (uk) limited, Waterhouse Lane, Chelmsford, Essex CM1 2QU United Kingdom Holding Company: e2v technologies plc Telephone: +44 (0)1245 493493 Facsimile: +44 (0)1245 492492 Contact e2v by e-mail: enquiries@e2v.com or visit www.e2v.com for global sales and operations centres. © e2v technologies (uk) limited 2013

## www.argusdirect.com